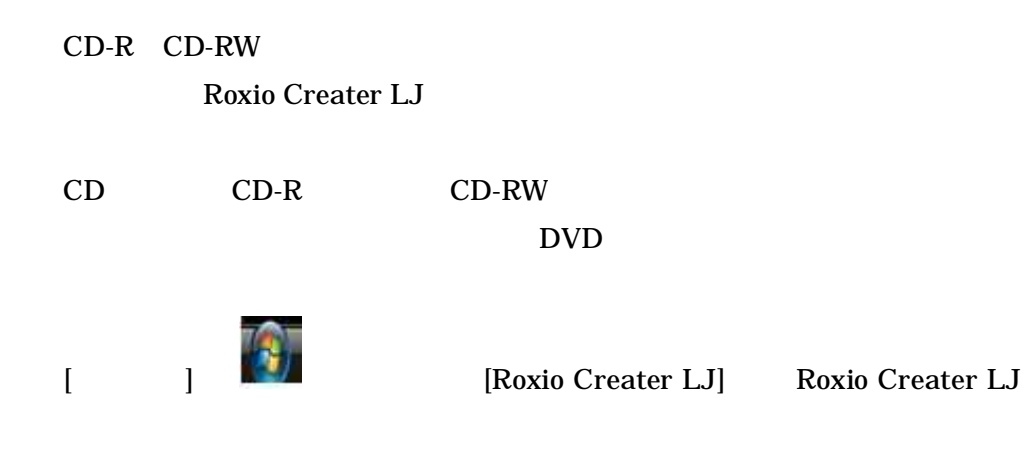

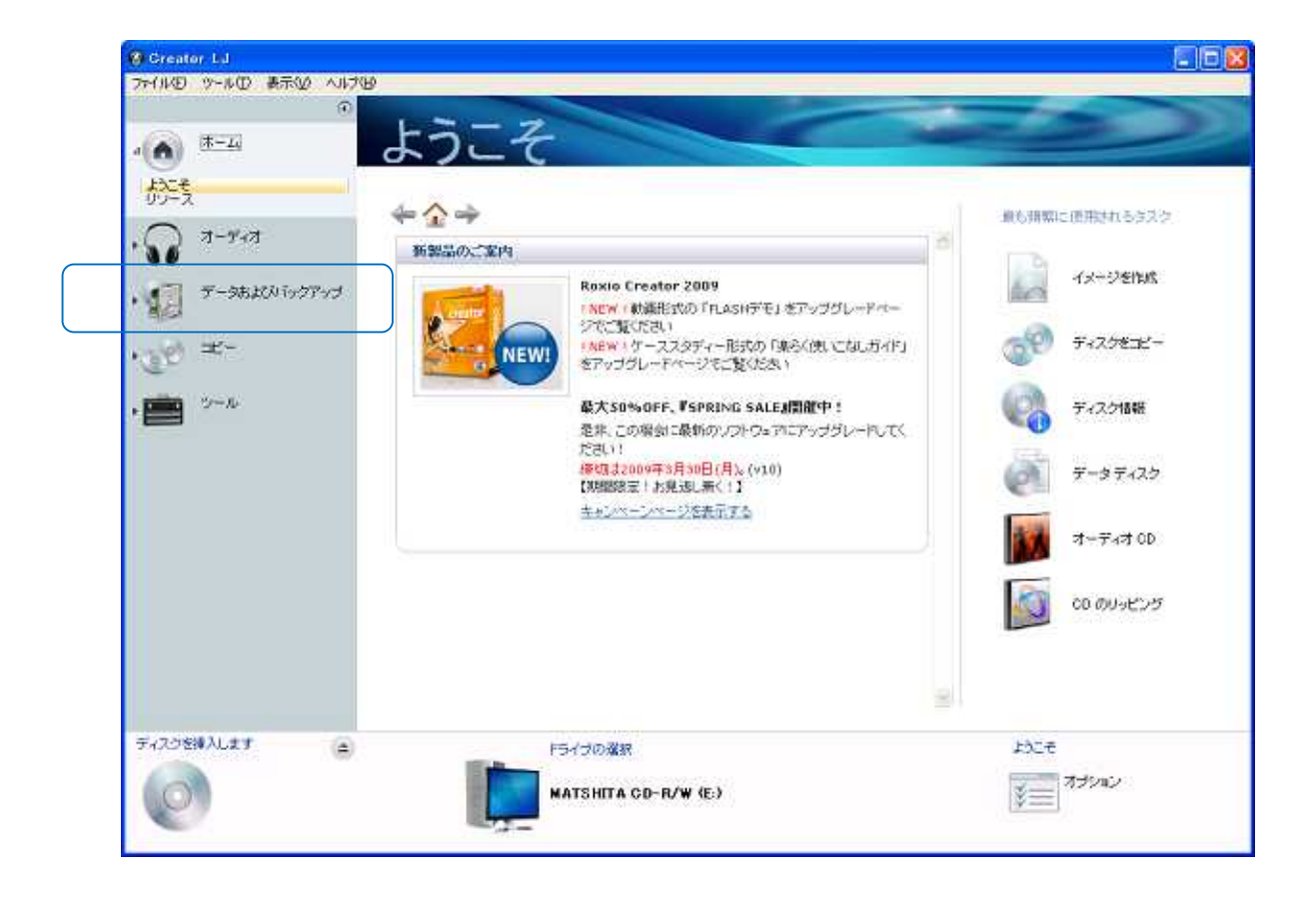

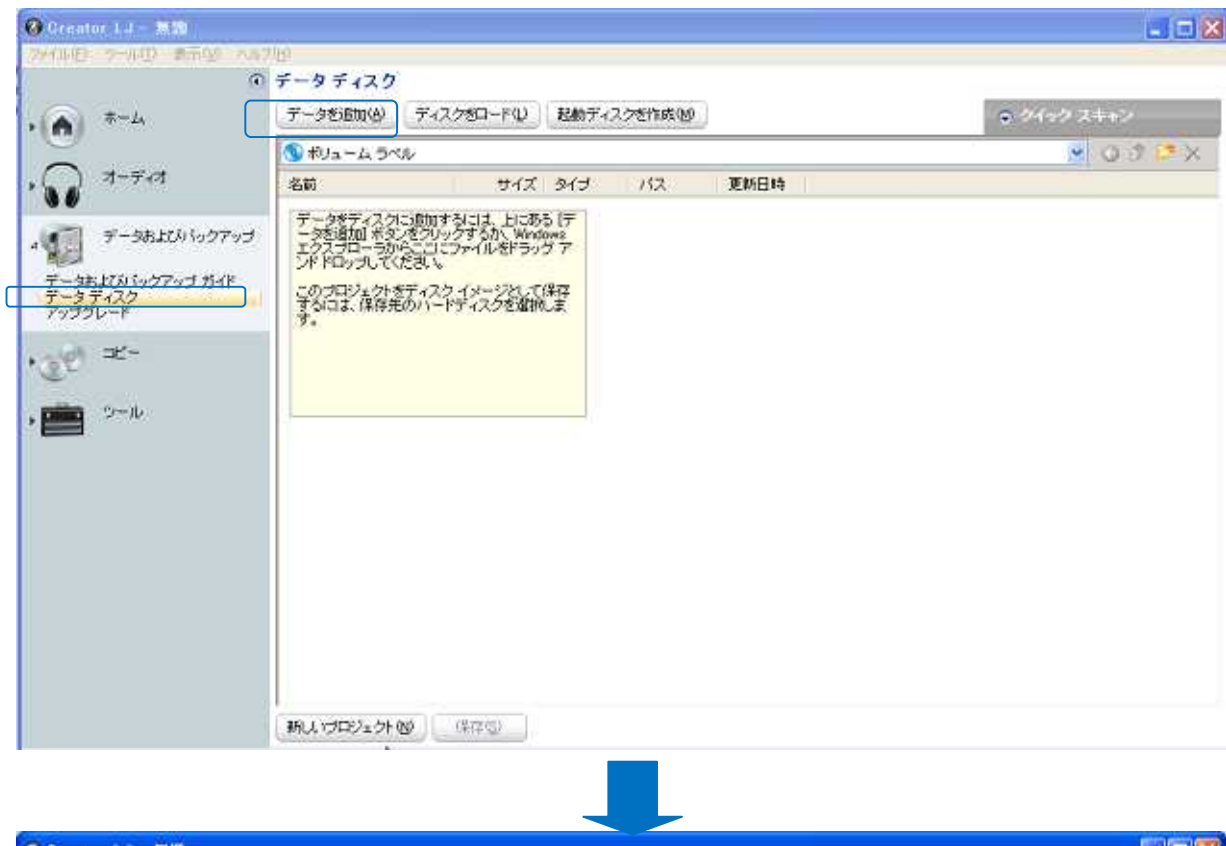

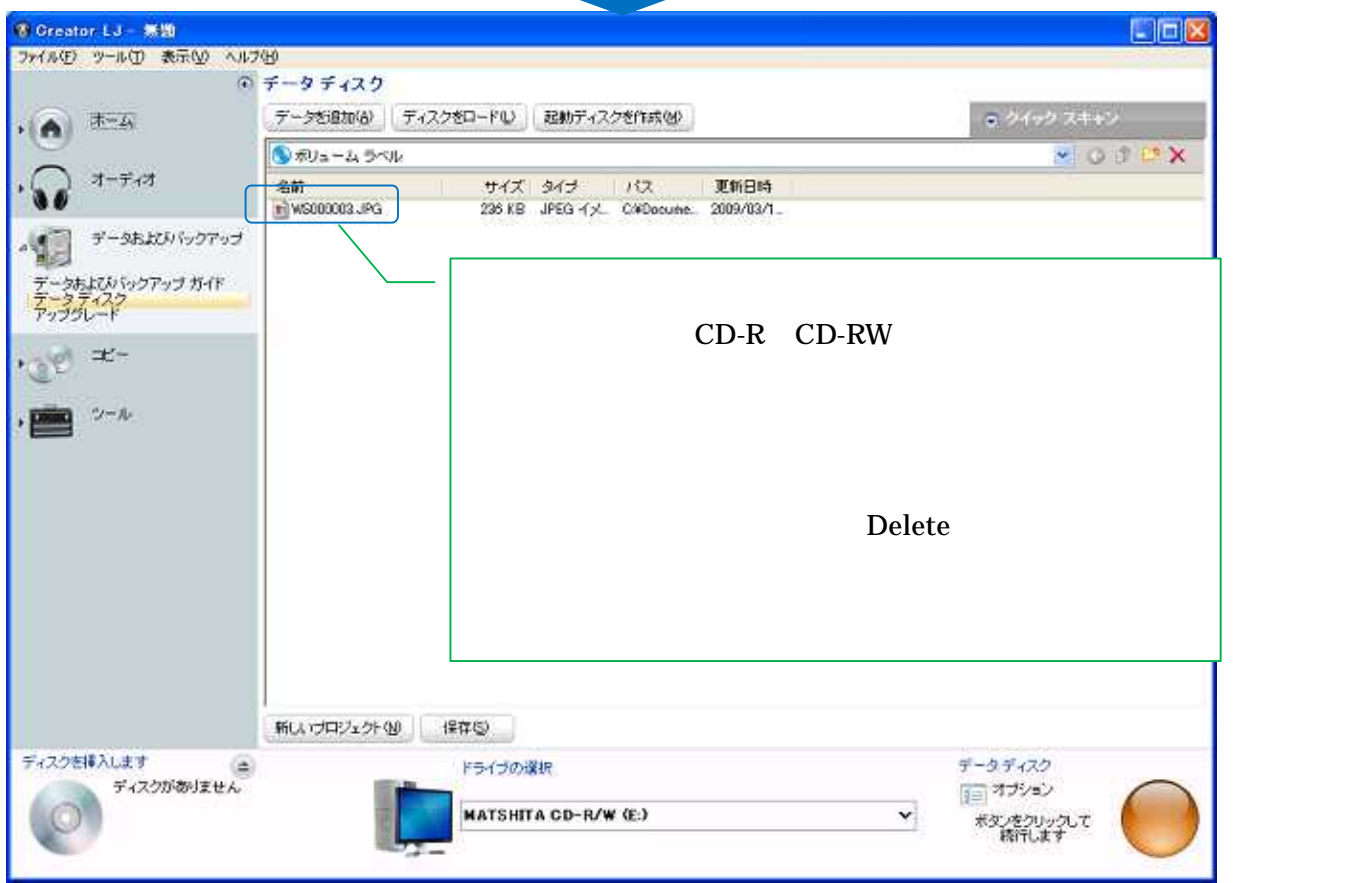

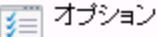

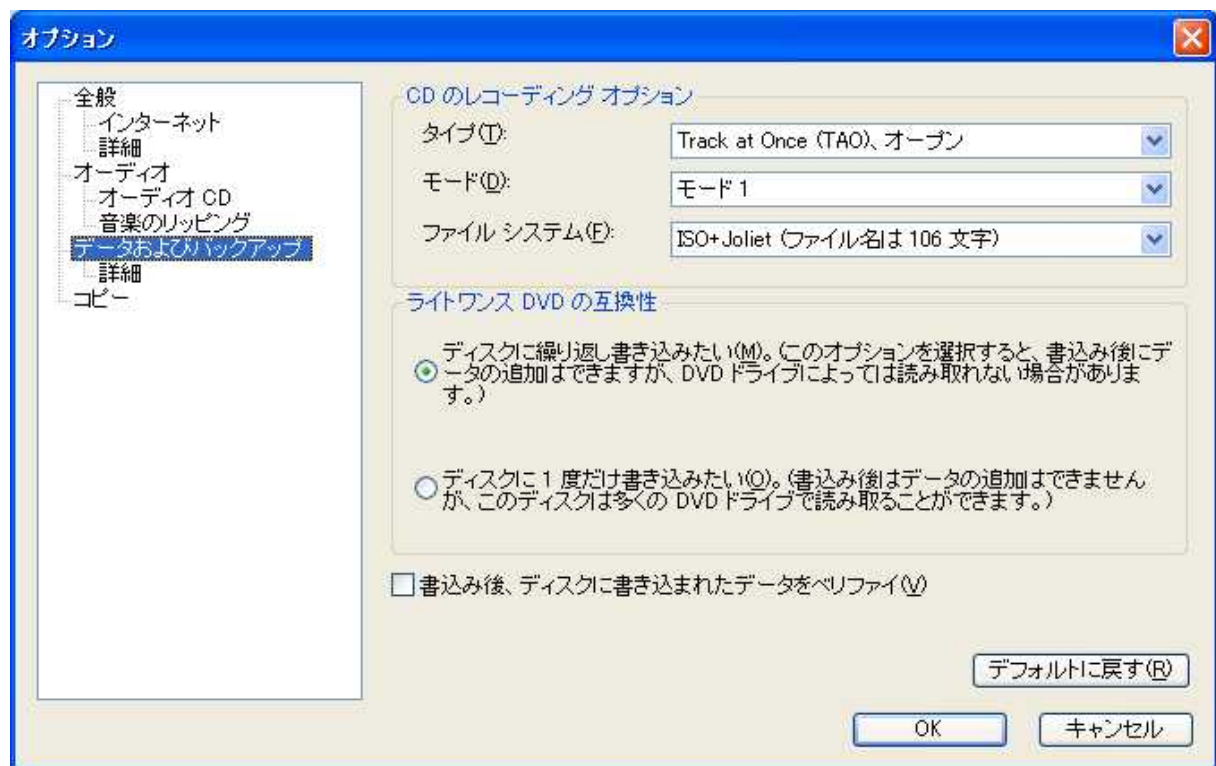

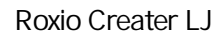

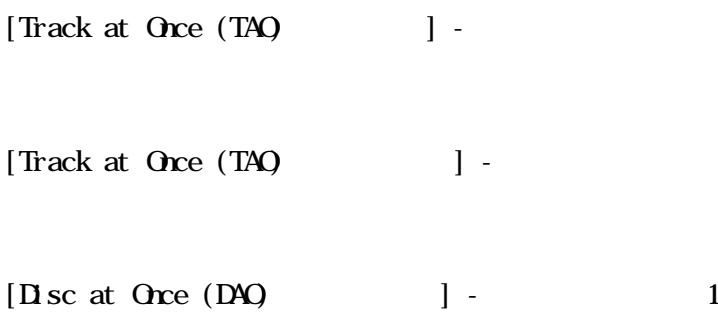

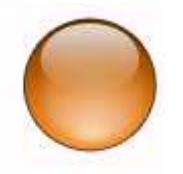

 $CD-R$   $CD-RW$